# **STARTING OUT WITH JMRI PANEL PRO WEEKEND COURSE**

#### **5th to 8th October 2018 (Rushden)**

### **19th - 21st October 2018 (Missenden Abbey)**

Due to high demand, we are running this course twice this year, so you have a choice of date and venue. There will be a course at the Rushden Transport Museum 5-8th October and as part of the Missenden Abbey Railway Modellers weekend 19th-21st October.

For the course at Rushden, we also have an optional follow-on practical workshop day on Monday 8th October. This will be a practical workshop day for you to apply the knowledge learnt over the weekend. You can work on whatever you wish, with assistance from the tutors, such as working with JMRI on your own layout hardware, or revisiting any particular part of the course.

This course assumes no previous knowledge of JMRI.

Topics covered will include:

- Downloading and installing JMRI
- Getting JMRI connected to your layout
- Managing JMRI profiles and where JMRI puts your files
- Monitoring messages
- Overview of JMRI the various components
- Where to find help and documentation
- Driving trains with JMRI throttles and wireless devices
- Designing a layout diagram and control panel using the Layout Editor
- Setting up control of turnouts & signals
- Detecting sensors
- Using internal sensors for control
- Placing sensor icons on the layout diagram
- Turnout feedback
- Customising icons for your layout diagram
- Using other devices, such as Ipads, tablets etc, to access the control panel
- Setting up Blocks and Routes
- Block detection and train tracking
- Demonstration of Signal mast logic automating the signals  $*$
- Demonstration of the dispatcher for automatic running \*

\* These two topics will be covered in detail in the follow-on JMRI courses.

Please note that this course does NOT cover programming locomotive CVs using Decoder Pro. For that, see the [Introduction to DCC course](https://www.merg.org.uk/merg_wiki/doku.php?id=public:dcc_intro_course)

More details here:

## **Rushden Transport Museum 5th to 8th October 2018**

Starting out with Panel Pro course details at Rushden

Enrolment form for Starting out with Panel Pro Course (Rushden)

#### **Missenden Abbey 19th - 21st October 2018**

Starting out with Panel Pro course details at Missenden

To book your place, please visit the Missenden Railway modellers website: <http://www.missendenrailwaymodellers.org.uk>. Bookings will be open in May.

From: [https://www.merg.org.uk/merg\\_wiki/](https://www.merg.org.uk/merg_wiki/) - **Knowledgebase**

Permanent link: **[https://www.merg.org.uk/merg\\_wiki/doku.php?id=public:introtojmricourse&rev=1531832491](https://www.merg.org.uk/merg_wiki/doku.php?id=public:introtojmricourse&rev=1531832491)**

Last update: **2018/07/17 13:01**

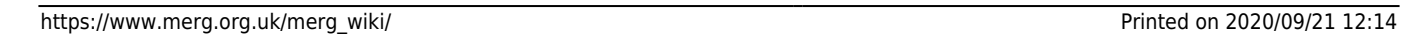

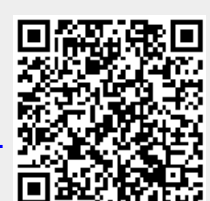